# **Python para usuarios de Octave / MATLAB**

Impartido por: Óscar Yáñez Suárez

## **I. Dirigido a**

• Alumnos de licenciatura que estén por cursar o hayan cursado Señales y Sistemas I/II, Filtrado Analógico y Digital, Procesamiento Digital de Imágenes, Temas Selectos de Inteligencia Artificial, Métodos Computacionales en Ingeniería Biomédica o equivalentes

## **II. Nivel**

• *intermedio/avanzado*

## **III. Duración total**

• Doce horas

#### **IV. Cantidad de sesiones y su duración**

• Cuatro sesiones de tres horas c/u

#### **V. Fechas, lugares y horarios**

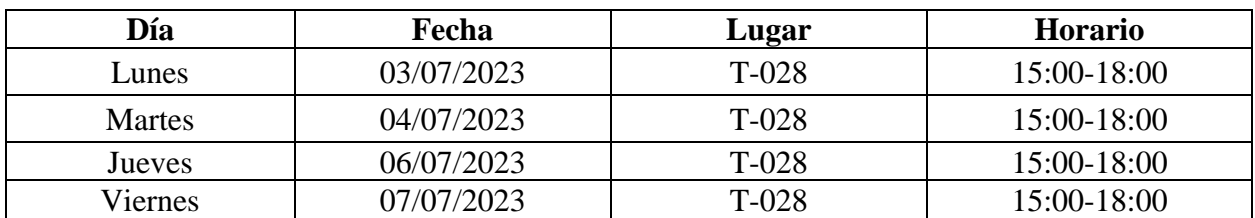

#### **VI. Cupo**

• 12 personas.

### **VII. Antecedentes necesarios (requisitos) o deseables**

- Conocimientos básicos de programación estructurada, programación orientada a
- objetos y estructuras de datos

#### **VIII. Objetivos**

## **General:**

- Reconocerás al lenguaje de programación Python como una alternativa ubicua, libre
- y de código abierto para el procesamiento y visualización de datos.

# **Específicos:**

- Conocerás diversos entornos de desarrollo para Python, en particular Jupyter Notebook/Lab
- Aplicarás elementos básicos de Python en diversos ejemplos.
- Conocerás bibliotecas adecuadas para el manejo de señales e imágenes biomédicas.
- Manejarás bibliotecas de aplicación científica tales como scipy, numpy, scikit, matplotlib y seaborn

# **IX. Contenido**

- Entornos de desarrollo para Python: terminal+editor, Spyder, Jupyter Notebook/Lab
- Características del lenguaje de programación Python
- Tipos de datos, estructuras de datos y estructuras de control
- Biblioteca estándar de Python, y bibliotecas básicas a demanda
- Numpy: soporte matricial en Python
- Pandas: acceso y gestión de archivos de datos (MATLAB, Octave, Physionet, CSV
- y otros)
- Matplotlib, Seaborn: gráficas 2D, gráficas 3D, despliegue de imágenes
- Scipy: tratamiento de señales
- Scikit: tratamiento de imágenes, aprendizaje maquinal

# **X. Modalidades de conducción**

- Los asistentes trabajarán en equipos de dos personas.
- Los materiales necesarios serán proporcionados durante las sesiones.
- Usaremos los equipos del LDIB, pero si deseas utilizar tu equipo personal, por favor descarga e instala Anaconda, un gestor de Python para Linux, Windows y MacOS. Si decides instalarlo, por favor ponte en contacto conmigo en caso de dudas o problemas (descarga Anaconda desde [https://www.anaconda.com/download/\)](https://www.anaconda.com/download/)

## **XI. Inscripciones y mayor información**

• M. en I. Óscar Yáñez Suárez. oyanez@izt.uam.mx